# **Особенности проведения ДР-10**

### **1. Продолжительность выполнения диагностической работы в 10 классах:**

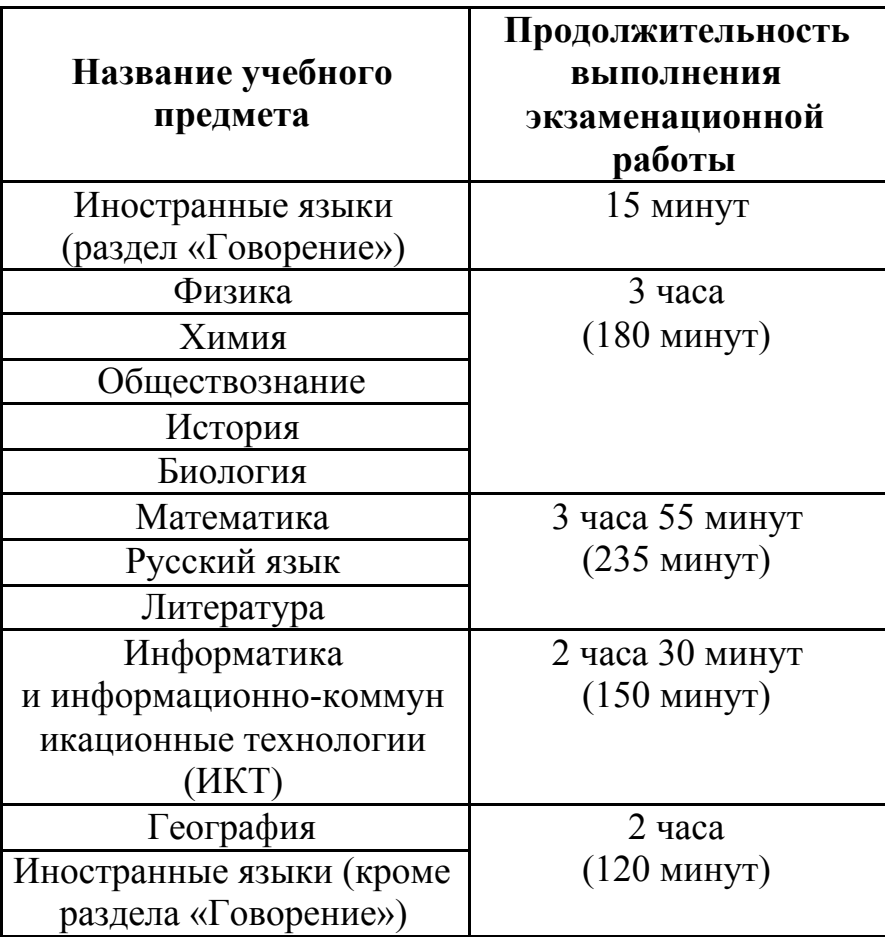

# **2. Заполнение бланков ответов участниками ДР-10: БЛАНК ОТВЕТОВ № 1:**

Краткие ответы записываются слева направо от номера задания, начиная с первой ячейки. Каждый символ записывается в отдельную ячейку.

Краткий ответ можно давать только в виде слова, одного целого числа или комбинации букв и цифр, если в КИМ не указано, что ответ можно дать с использованием запятых для записи ответа в виде десятичной дроби или в виде перечисления требуемых в задании пунктов. Любые сокращения запрещены.

Если кратким ответом должно быть слово, пропущенное в некотором предложении, то это слово нужно писать в той форме (род, число, падеж и т.п.), в которой оно должно стоять в предложении.

Если в задании в качестве ответа требуется указать последовательность букв или цифр, при переносе ответа на бланк следует указать только эту последовательность, без запятых и прочих символов (например, БВА).

### *Пример заполнения*

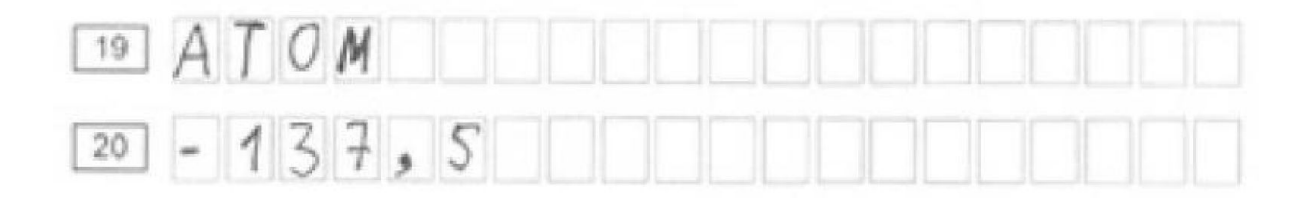

**Обращаем ваше внимание, что в бланках присутствуют следующие метки в нижней части бланка:**

**- Удалён с экзамена в связи с нарушением порядка проведения ОГЭ;**

**- Не завершил экзамен по объективным причинам**

Данные метки заполняются работником ОО **в случае необходимости** после сдачи бланка участником тестирования

**Бланк ответов № 2 предназначен для записи ответов на задания с развернутым ответом**

Основную часть бланка занимает область записи ответов на задания с ответом в развернутой форме. В этой области внутри границ участник записывает развернутые ответы на соответствующие задания строго в соответствии с требованиями КИМ.

**При недостатке места для ответов на лицевой стороне бланка ответов № 2 участнику необходимо использовать дополнительный бланк ответов № 2, который необходимо попросить у организатора в аудитории.**

**На ДР-10 Бланк ответов № 2- односторонний! Оборотная сторона не используется.**

**Знак «Z» ставится при остатке свободного места на Бланке ответов № 2.**

### **3. Упаковка материалов после завершения ДР-10:**

### **С каждой аудитории ОО упаковать собранные ЭМ в следующем порядке:**

- в один сейф-пакет Бланки ответов № 1;

- во другой сейф-пакет Бланки ответов № 2, в том числе дополнительные Бланки ответов № 2, при этом дополнительные Бланки ответов № 2 необходимо размещать за основным Бланком ответов № 2;

- файлы с использованными и неиспользованными КИМ, сложенные в использованный сейф-пакет;

- служебные записки (при наличии).

На каждом сейф-пакете заполнить наименование ОО и код ППЭ, номер аудитории, наименование учебного предмета, по которому проводилась ДР-10, и количество материалов в пакете.

При этом запрещается:

- − вкладывать вместе с бланками какие-либо другие материалы;
- − скреплять бланки (скрепками, степлером и т.п.);

− менять ориентацию бланков в пакете (верх-низ, лицевая-оборотная

сторона).

### **4. Разрешенные для участников материалы:**

по русскому языку - орфографические словари, позволяющие устанавливать нормативное написание слов;

по математике - линейка, не содержащая справочной информации (далее - линейка), для построения чертежей и рисунков; справочные материалы, содержащие основные формулы курса математики образовательной программы основного общего образования;

по физике - линейка для построения графиков, оптических и электрических схем; непрограммируемый калькулятор, обеспечивающий выполнение арифметических вычислений (сложение, вычитание, умножение, деление, извлечение корня) и вычисление тригонометрических функций (sin, cos, tg, ctg, arcsin, arccos, arctg), а также не осуществляющий функций средства связи, хранилища базы данных и не имеющий доступа к сетям передачи данных (в том числе к сети Интернет) (далее - непрограммируемый калькулятор); лабораторное оборудование для выполнения экспериментального задания по проведению измерения физических величин;

по химии - непрограммируемый калькулятор; лабораторное оборудование для проведения химических опытов, предусмотренных заданиями; периодическая система химических элементов Д.И. Менделеева, таблица растворимости солей, кислот и оснований в воде, электрохимический ряд напряжений металлов;

по биологии - линейка для проведения измерений при выполнении заданий с рисунками; непрограммируемый калькулятор;

по литературе - полные тексты художественных произведений, а также сборники лирики;

по географии - линейка для измерения расстояний по топографической карте; непрограммируемый калькулятор; географические атласы для 7 - 9 классов для решения практических заданий;

по иностранным языкам - технические средства, обеспечивающие воспроизведение аудиозаписей, содержащихся на электронных носителях, для выполнения заданий раздела "Аудирование"; компьютерная техника, не имеющая доступа к сети Интернет, аудиогарнитура для выполнения заданий раздела "Говорение";

по информатике и информационно-коммуникационным технологиям (ИКТ) - компьютерная техника, не имеющая доступа к сети Интернет.

### **Инструктивно-методические материалы специалистов, задействованных в аудитории, во время проведения ДР-10 по русскому языку**

ДР-10по русскому языку состоит из трех частей. На выполнение всей работы отводится 235 минут (3 часа 55 минут).

● *Первая часть работы* содержит задание с развернутым ответом (краткое изложение) и выполняется каждым участником на Бланке ответов № 2, с обязательным указанием номера выполняемого задания -1.

Диск с цифровой аудиозаписью исходного текста для написания участниками краткого изложения входит в комплект экзаменационных материалов, содержащихся в доставочном сейф-пакете.

● *Вторая часть работы* содержит 7 заданий с кратким ответом и выполняется каждым участником на Бланке ответов № 1.

● *Третья часть работы* содержит задание открытого типа с развернутым ответом (сочинение) и выполняется каждым участником также на Бланке ответов № 2, после текста, ранее написанного им краткого изложения, с обязательным указанием номера выполняемого задания. Участнику необходимо выбрать только одну из трех предложенных тем (9.1, 9.2 или 9.3).

Запись ответов на задания и замена ошибочных ответов осуществляется участниками в соответствии с инструкцией по выполнению работы, содержащейся в КИМ.

Во время экзамена, при выполнении всех частей работы участники имеют право пользоваться орфографическим словарем.

Во время прослушивания текста участникам разрешается делать записи в черновиках.

После завершения подготовительных мероприятий, предшествующих началу экзамена (прослушиванию текста для написания сжатого изложения), организаторы в аудитории действуют согласно следующей схеме:

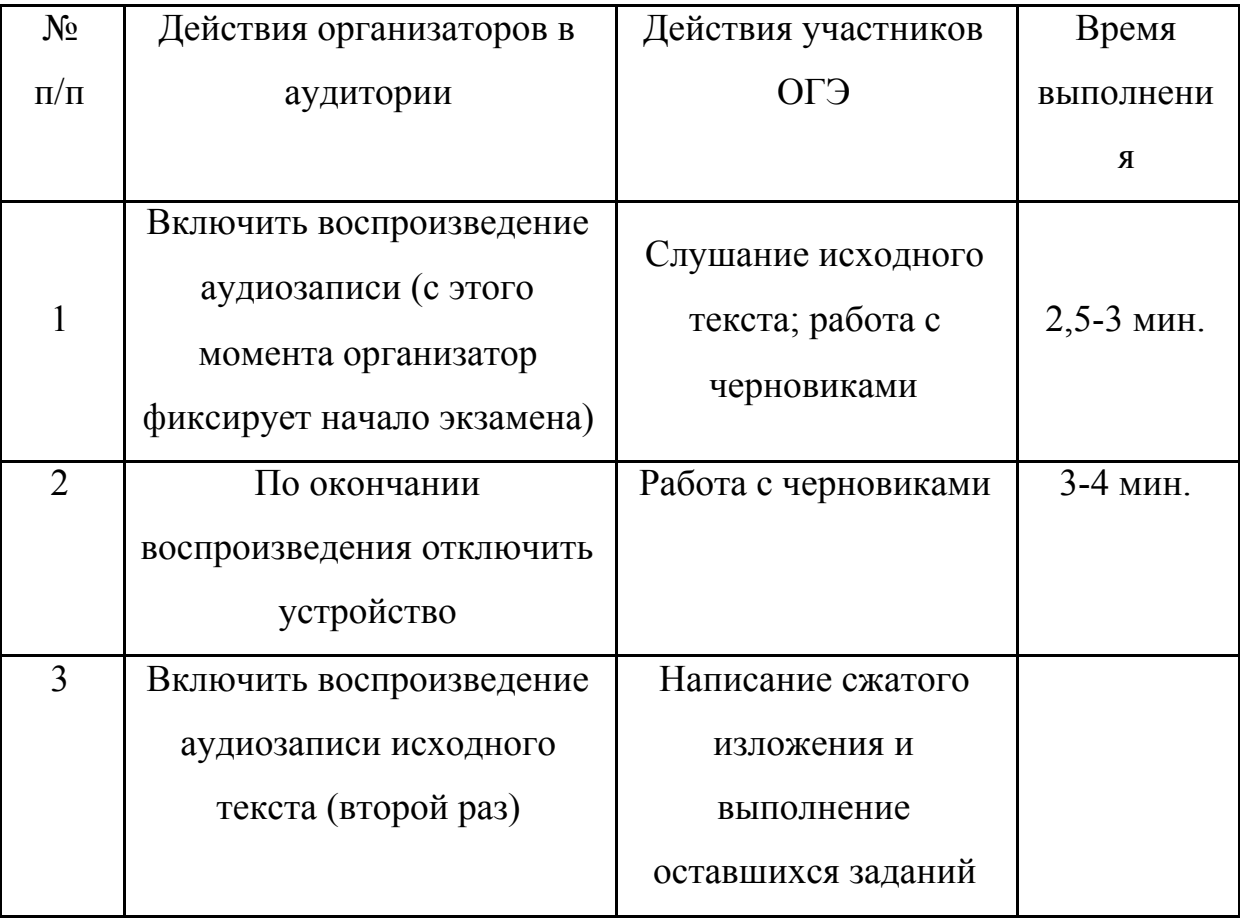

## **Инструктивно-методические материалы специалистов, задействованных в аудитории, во время ДР-10по информатике и ИКТ**

Работа по информатике и ИКТсостоит из двух частей.

На выполнение всей работы отводится 150 минут.

Первая часть работы содержит 10 заданий с кратким ответом.

Вторая часть содержит 5 заданий, предусматривающих практическую работу участников за компьютером с использованием специального программного обеспечения (далее – ПО).

Задание 13 даётся в двух вариантах: 13.1 и 13.2, каждый участник должен выбрать один из вариантов задания. Результатом выполнения каждого задания является отдельный файл (или несколько файлов в зависимости от используемой системы программирования).

Для выполнения задания 14 необходима программа для работы с электронными таблицами, которая также должна быть установлена на рабочем месте участника экзамена. Подготовка рабочих мест для участников экзамена, а также установка необходимого ПО должна быть завершена не позднее чем за один день до экзамена.

Задание 15 имеет два варианта. Участнику экзамена необходимо выбрать один из предложенных вариантов: 15.1 или 15.2.

Задание 15.1 предусматривает разработку алгоритма для исполнителя «Робот». Для выполнения задания 15.1 рекомендуется использование учебной среды исполнителя «Робот». В качестве такой среды может использоваться, например, учебная среда разработки «Кумир» или любая другая среда, позволяющая моделировать исполнителя «Робот». В случае, если синтаксис команд исполнителя в используемой среде отличается от того, который дан в задании, допускается внесение изменений в текст задания в части описания исполнителя «Робот». При отсутствии учебной

среды исполнителя «Робот» решение задания 15.1 записывается в простом текстовом редакторе.

Задание 15.2 предусматривает запись алгоритма на универсальном языке программирования. В этом случае для выполнения задания необходима система программирования, используемая при обучении.

Пользоваться на экзамене калькуляторами участникам не разрешается.

Задания первой части экзаменационной работы участники выполняют на Бланке ответов № 1. В Бланках ответов № 2 участникидолжны записать имена личных папок и файлов с выполненными заданиями второй части экзаменационной работы.

Все задания выполняются участниками в компьютерном классе, в котором есть отдельные или совмещенные рабочие места для выполнения частей 1 и 2, либо используются аудитории двух типов («обычный компьютерный класс» или «мобильный компьютерный класс», т.е. аудитория, где компьютеры (ноутбуки) размещаются в аудитории **на специально выделенном столе** и обозначаются номером, в соответствии с автоматизированной рассадкой.

На ДР-10 по информатике и ИКТ необходимо присутствие технического специалиста в случае, если требуется помощь притехнических неисправностях и после окончания выполнения участниками части 2 для записи файла ответов на электронный носитель информации.

Не менее чем за день до проведения экзамена технический специалист должен:

- получить от руководителя ППЭ в своё распоряжение компьютеры по числу участников экзамена в аудитории, а также резервные компьютеры на случай выхода их строя отдельных компьютеров во время проведения экзамена;

- выполнить настройки, обеспечивающие вход в систему каждого пользователя;

-установить на каждом компьютере прикладные программы, системы программирования, необходимые каждому участнику для выполнения заданий второй части экзаменационной работы, разместить ярлыки этих программ и систем программирования на рабочих столах компьютеров.

- проверить и при необходимости:

отключить на компьютерах доступ к стандартной программе «Калькулятор»;

осуществить настройки, исключающие во время экзамена возможность подключения обучающимися к компьютерам каких-либо внешних устройств и установки на компьютерах какого-либо программного обеспечения, а также возможность пользоваться беспроводными видами связи;

отключить компьютеры от сети Интернет.

Не менее чем за час до начала экзамена технический специалист должен скопировать архивные файлы с заданиями на компьютеры и разместить ярлыки этих файлов на рабочих столах компьютеров участников.

После выполнения первой части экзаменационной работы (1- 10 задания) обучающийся должен сообщить организатору о намерении приступить к выполнениювторой части экзаменационной работы.

Технический специалист должен:

Оказать обучающемуся помощь в запуске программного обеспечения, необходимого для выполнения заданий второй части работы.

#### *Примечание.*

*Задания 11 и 12 работы выполняются на компьютере с использованием архивов. Ответами к указанным заданиям являются слово* *или число, которое необходимо участникам записать в бланк ответов № 1.*

*Задание 13 представлено в двух видах:*

*13.1 – создание презентации;*

*13.2 – создание документа в текстовом редакторе.*

*Участнику необходимо выбрать один вид работы и сохранить выполненный файл.*

*Задание 14 представляет собой электронную таблицу, с помощью которой необходимо ответить на вопросы.*

*Задание 15 имеет два варианта. Участнику экзамена необходимо выбрать один из предложенных вариантов: 15.1 или 15.2. Участнику необходимо выбрать один вид работы и сохранить выполненный файл.*

*Участник должен создать на рабочем столе компьютера свою личную папку с именем, состоящим из кода предмета, номера варианта и номера его КИМа. Например, «05\_1603\_525748», где 05 – код предмета, 1603 – номер варианта, 525748– номер КИМа.*

*Файлы с выполненными заданиями обучающийся должен сохранить в своей личной папке, присвоив каждому файлу имя, состоящее из кода предмета, номера задания, номера варианта, номера КИМа, расширения.*

*Например, сохранение файла с выполненным заданием 13.1 должно быть осуществлено под следующим именем: «05\_13.1\_1603\_525748.pptx», где 05 – код предмета, 13.1– номера заданий, 1603 – номер варианта, 525748– номер КИМа, pptx– расширение.*

*Если при сохранении файлов с выполненными заданиями 15.1 или 15.2 невозможно создать такое имя средствами системы программирования, следует переименовать файл средствами операционной системы.*

Проконтролировать правильность записи участниками в Бланк ответов № 2 имени личной папки, которую он создал в компьютере, и имён сохранённых в личной папке файлов

с выполненными заданиями второй части экзаменационной работы, попросить участникауказать языки программирования и среды, в которых выполнялись задания в Бланке ответов № 2 после записи с именами файлов.

*Примечание.Участник должен записать в Бланке ответов № 2 имя личной папки, которую он создал в компьютере, и имена сохранённых в личной папке файлов с выполненными заданиями второй части работы.*

*Например, если участник создал на рабочем столе компьютера личную папку «05\_1603\_525748» и сохранил в ней файл с выполненным заданием № 13.1 под именем «05\_13.1\_1603\_525748.pptx» и файл с выполненным заданием № 15.2 под именем «05\_15.2\_1603\_525748.txt», то в Бланке ответов № 2 он должен записать:*

*«05\_1603\_525748»*

*«05\_13.1\_1603\_525748.pptx»*

*«05\_15.2\_1603\_525748.txt».*

Технический специалист после завершения работы должен:

Создать на одном из компьютеров общую папку с именем, содержащим код предмета, код ППЭ и номер аудитории. Например, «05 0017 01», где 05 – код предмета, 0017–код ППЭ, 01 – номер аудитории;

Скопировать в эту папку со всех компьютеров, которые использовались в данной аудитории для выполнения экзаменационных заданий, все личные папки участников экзамена, которые они создали в ходе выполнения экзаменационных заданий второй части работы, содержащие файлы с выполненными участниками заданиями.

Создать на флеш-носителе общую по ППЭ папку с именем, содержащим код предмета и код ППЭ. Например, «05\_0017», где 05 – код предмета «Информатика и ИКТ», 0017– код ППЭ.

Скопировать в эту папку общие папки из каждой аудитории, содержащие личные папки участников экзамена с файлами выполненных обучающимися заданий, с финализацией записи.

Проверить копирование папок с файлами на флеш-носитель.

Приложить к флеш-носителю информационный лист, содержащий информацию: дату проведения экзамена, имя общей папки по ППЭ (например, 27.04.2020 «05\_0017»).

## **Инструктивно-методические материалы специалистов, задействованных в аудитории, во время проведения ДР-10 по иностранным языкам**

ДР-10по иностранным языкамсостоит из двух частей: письменной и устной, которые проводятся в один день.

На выполнение **письменной части** работы участникам отводится 120 минут, в том числе:

на выполнение заданий 1 раздела (заданий по аудированию) отводится 30 минут;

заданий 2 раздела (заданий по чтению) – 30 минут;

заданий 3 раздела (заданий по грамматике и лексике) – 30 минут;

заданий 4 раздела (заданий по письменной речи) – 30 минут.

На выполнение **устной части** работы участникам отводится 15 минут

Задания 1, 2 и 3 разделов письменной части выполняются каждым участником экзамена на Бланке ответов № 1.

Задания 4 раздела письменной части – на Бланке ответов № 2.

Длительность устной части экзамена состоит из времени ожидания участниками своей очереди ответа иответа, обучающегося (15 минут на одного участника).

Устная часть экзаменационной работы содержит 3 задания с развёрнутым ответом:

1. чтение вслух небольшого текста;

2.условный диалог-расспрос

3. тематическое монологическое высказывание с вербальной опорой в тексте.

Пользоваться справочными материалами, словарями иностранных языков на экзамене запрещено.

Для проведения ДР-10 используется два типа аудиторий:

аудитория проведенияПИСЬМЕННОЙ ЧАСТИ, в которой участники отвечают на задания КИМ письменной части. В аудитории должны быть подготовлены средства для воспроизведения текста аудирования), доска для заполнения регистрационных полей бланков;

аудитория проведения УСТНОЙ ЧАСТИ, в которой участники отвечают на задания КИМ в устной форме. В аудитории должны быть подготовлены средства аудиозаписи (ноутбуки, с установленной на них программой записи и средством для воспроизведения аудиозаписи-проигрывательWindowsMedia, и гарнитуры), доска для заполнения регистрационных полей бланков. Количество мест в аудитории проведения УСТНОЙ ЧАСТИ2-4 (но не более 4 человек).

Прежде чем приступить к ответам на вопросы участник проговаривает номер КИМ на русском языке.

Перед ответом на каждое задание участник произносит номер задания на русском языке.

По готовности участники приступают к выполнению заданий.

Перед началом выполнения задания 2 участнику необходимо сообщить организатору о своей готовности приступить к диалогу-расспросу. Технический специалист, не прерывая запись ответа участника, включает файл с аудиозаписью задания № 2. Участник отвечает на вопросы условного диалога-расспроса, соблюдая временные рамки данного задания.

По истечении 15-ти минут организатором в аудитории сообщается о том, что время экзамена завершилось. Технический специалист выключает аудиозапись ответов каждого участника и сохраняет запись под определенным кодом: Код предмета\_Номер варианта\_Номер КИМ участника. *Например, «29\_1603\_525748», где 29– код предмета, 1603 – номер варианта, 525748– номер КИМа.*

Каждый участник прослушивает необходимое время аудиозапись своего ответа и подтверждает, что она качественна.

После этого участник записывает код своего ответа в Бланк ответов № 2 (*Например, «29\_1603\_525748»).*

Организатор в аудитории собирает у участников Бланки ответов № 1, Бланки ответов № 2 и КИМы.

*Примечание: Если во время записи произошел технический сбой, участнику предоставляется право сдать раздел «Говорение» повторно в этот же день в последней очереди.*

По окончании ДР-10 в ППЭ технический специалист:

- формирует папки с ответами участников:

по аудиториям, соблюдая следующую кодировку: Код предмета\_Код ППЭ\_Номер аудитории

- создает на флеш-носителе общую по ППЭ папку с именем, содержащим код предмета и код ППЭ;

- копирует в эту папку общие папки из каждой аудитории, содержащие личные папки участников экзамена с аудиофайлами с финализацией записи.

- проверяет копирование папок с файлами на флеш-носитель. И прикладывает к флеш-носителю информационный лист, содержащий информацию: дату проведения экзамена, имя общей папки по ППЭ.